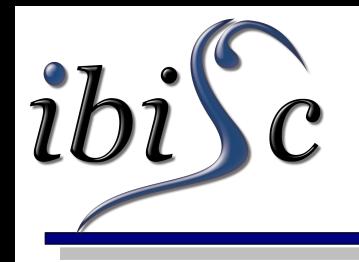

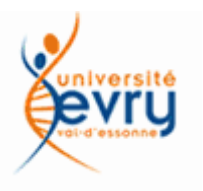

## Composition de scènes de Réalité Augmentée

J-Y. Didier

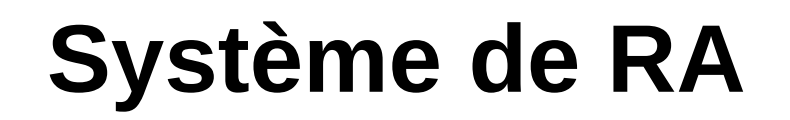

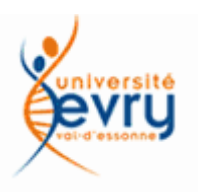

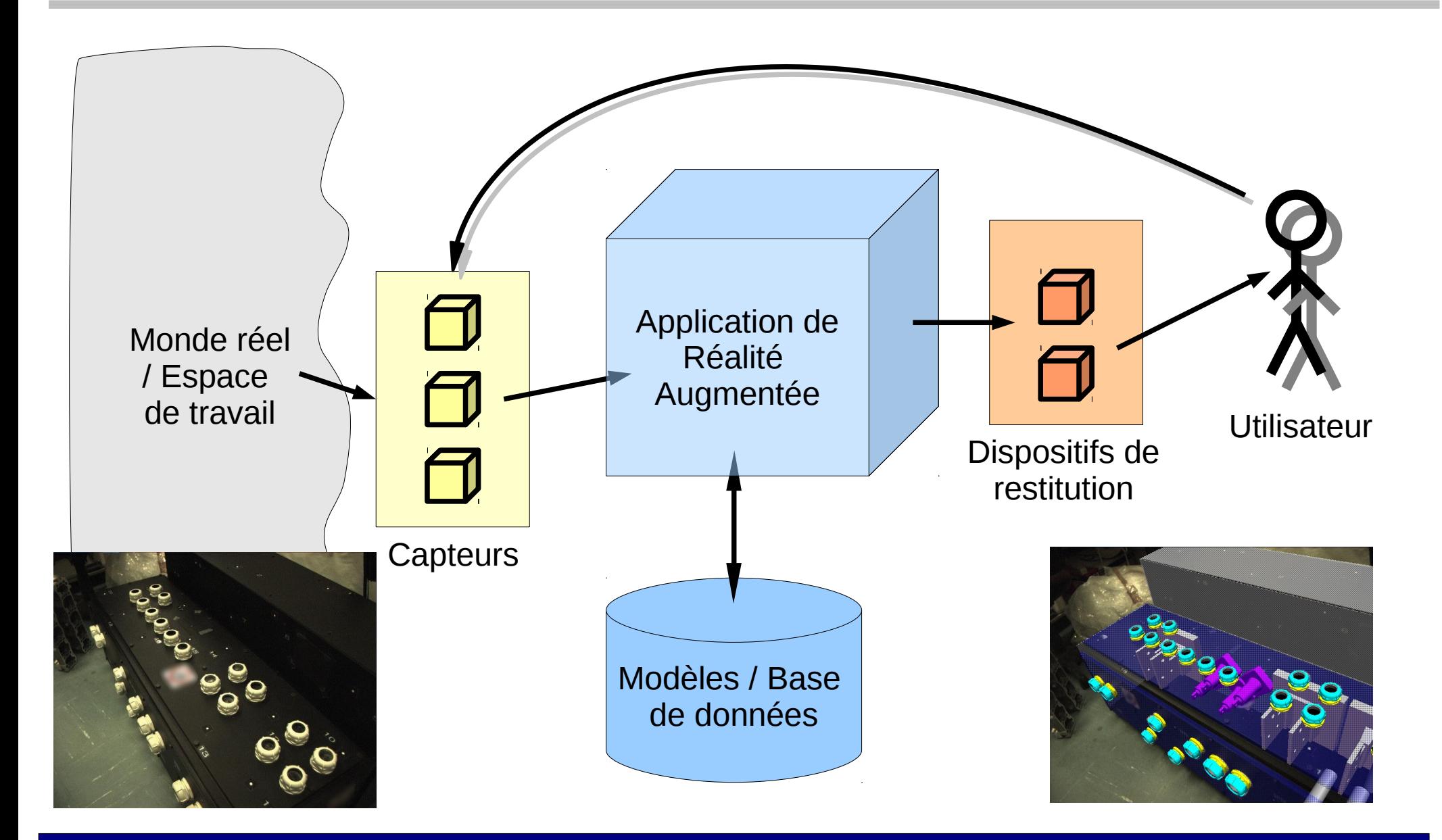

ibi\c

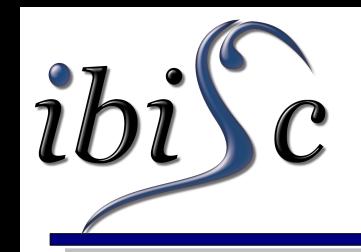

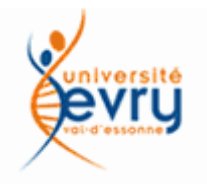

#### Composition de scènes de Réalité Augmentée

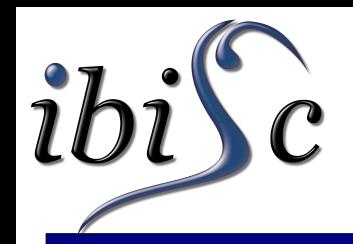

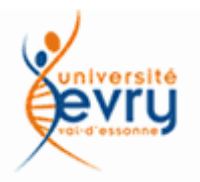

- RA en vision indirecte :
	- Une caméra filme la scène ;
	- La scène augmentée restitue l'image de la caméra.
- $\bullet$  Recalage = points de vue réel et virtuel alignés.
	- Comment construire la scène ?
	- Comment lier caméras réelle et virtuelles ?
	- Comment régler les problèmes liés aux occultations ?
	- Help ! Ca ne marche toujours pas !

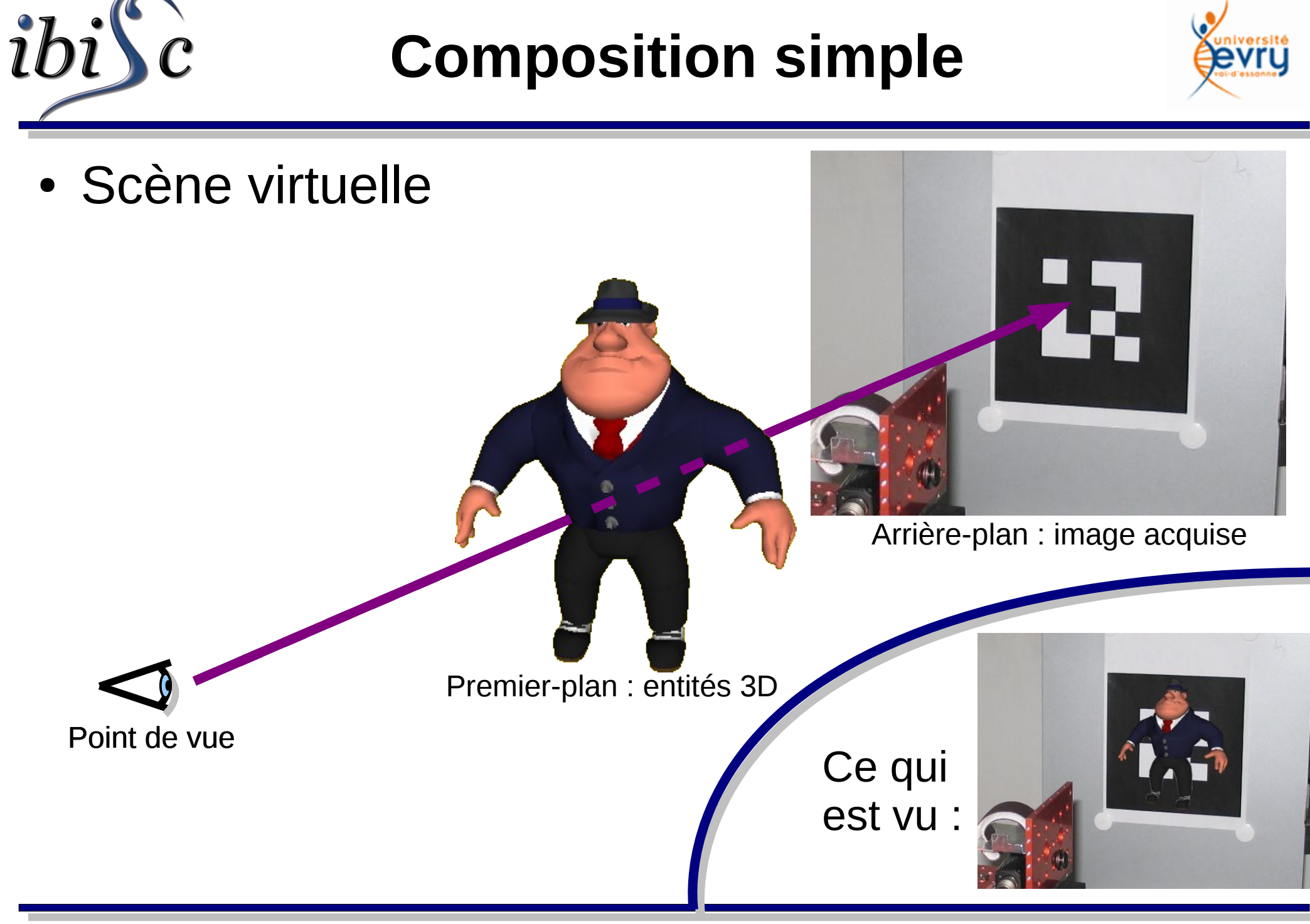

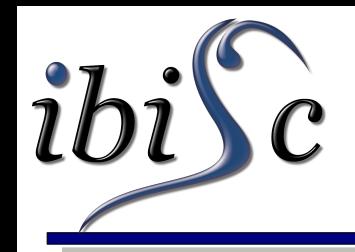

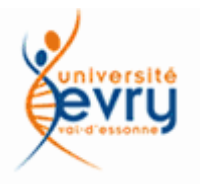

Qu'est ce qu'une caméra réelle ?

- Un capteur placé à un endroit et orienté d'une certaine manière dans l'espace de travail ;
	- La caméra peut-être définie par un repère local ;
	- S'il existe un repère associé à l'espace de travail, la relation liant les 2 repères (cad orientation + position) constitue les **paramètres extrinsèques**.
- Elle crée une image 2D à partir de l'espace de travail ;
	- Les paramètres d'un modèle de cette projection sont appelés **paramètres intrinsèques.**

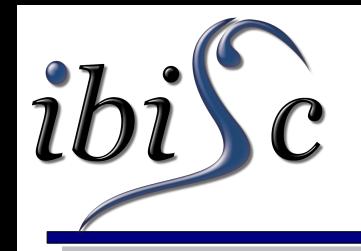

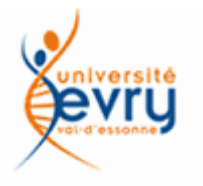

- Comment peut-être vue la brique ?
- D'où proviennent les données ?

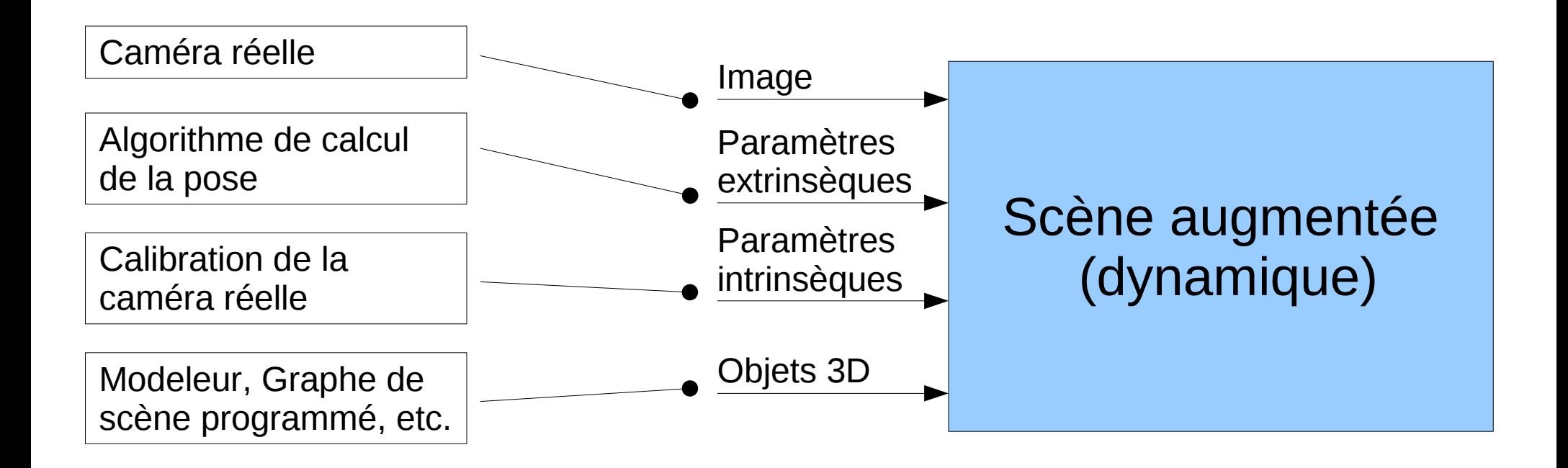

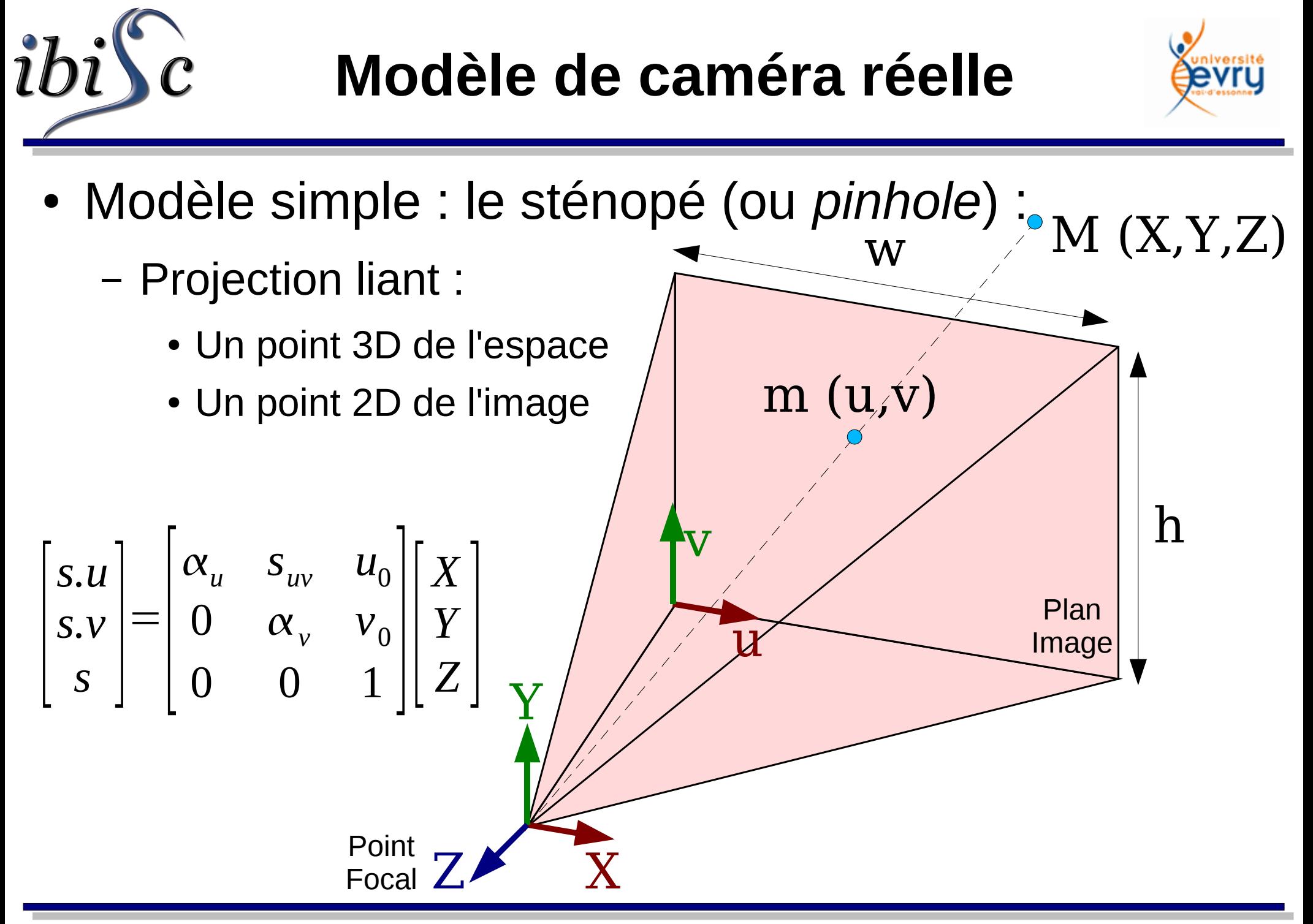

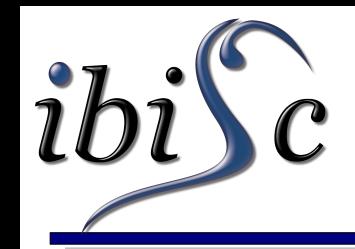

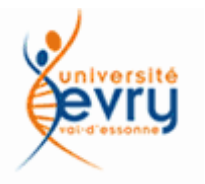

- Paramètres (obtenus par calibration) :
	- αu : distance focale exprimée en largeurs de pixels
	- αv : distance focale exprimée en hauteurs de pixels
	- u0 : abscisse du point focal projeté sur le plan image
	- v0 : ordonnée du point focal projeté sur le plan image
	- suv : traduit la non orthogonalité de la matrice physique
		- Souvent négligé ( *s* = *slant* ou *skew*).
	- w : largeur en pixels de la matrice physique
	- h : hauteur en pixels de la matrice physique
- Tous sont considérés ici > 0 (sauf suv) !

## **Modèle de caméra virtuelle**

• Définie suivant des plans de coupe *(clipping*) :

Z

- Définit la portion visible de l'espace (par rapport à la caméra) sous la forme d'une pyramide tronquée (*frustum*)
- Ce modèle transforme cet espace en un espace normalisé (cube de côté 2).
- Une notion de profondeur reste.

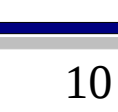

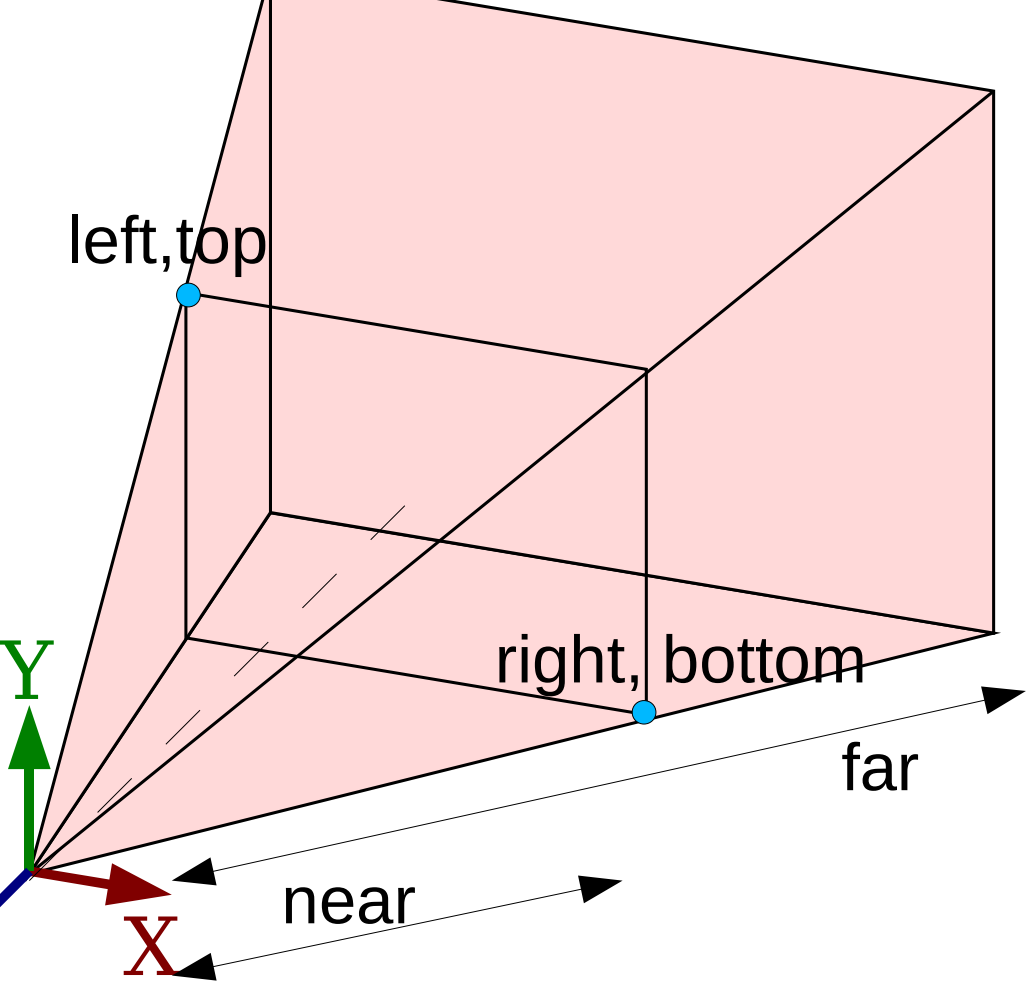

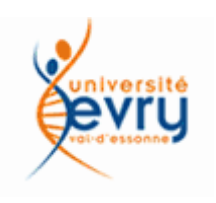

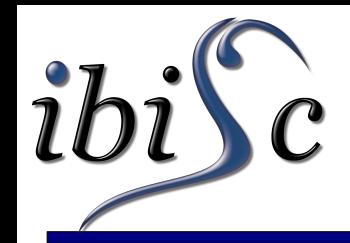

## **Relation entre caméra réelle et caméra virtuelle (frustum)**

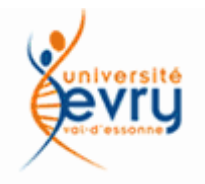

- Thales be my guide !
	- *near* et *far* doivent être fixés :
		- Soit de manière arbitraire ;
		- Soit en calculant la boîte englobante des objets 3D de la scène si cela est possible.

$$
left = -\frac{near}{\alpha_u}. u_0 \qquad bottom = -\frac{near}{\alpha_v}. v_0
$$
  
right =  $\frac{near}{\alpha_u}. (w - u_0)$  \t\t\t  $top = \frac{near}{\alpha_v}. (h - v_0)$ 

## **Lorsque les frustums ne sont pas disponibles**

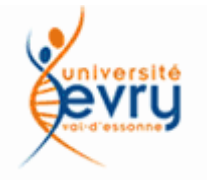

- Certaines API 3D n'utilisent pas de frustums (ex : Virtools) mais un modèle simplifié caractérisé par :
	- *θ* : angle d'ouverture ;

Z

- *a* : aspect ratio ;
- *near* et *far.*

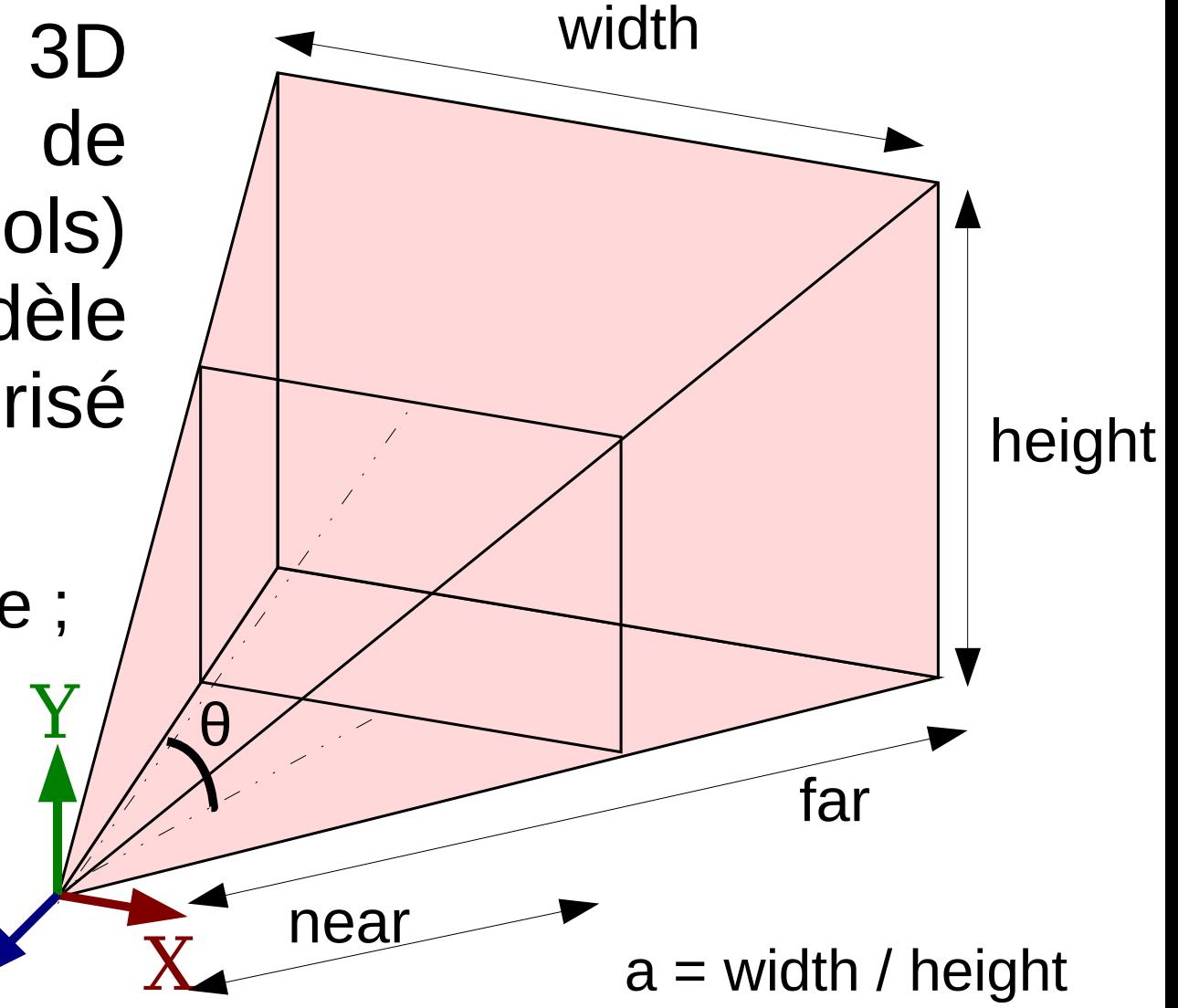

 $\mathbf{i}$ b

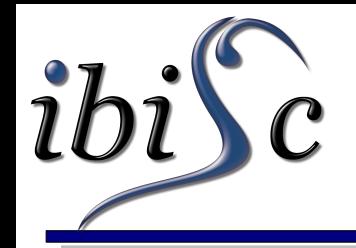

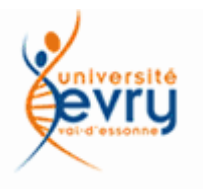

- Recouper l'image pour la rendre symétrique par rapport à la projection du centre optique de la caméra sur le plan image !
	- *near* et *far* sont à fixer.

$$
a = \frac{min(u_0, w - u_0)}{min(v_0, h - v_0)}
$$

$$
\theta = 2 \cdot \text{atan}\left(\frac{\text{near}}{\alpha_v} \cdot \text{min}(v_{0, h} - v_{0})\right)
$$

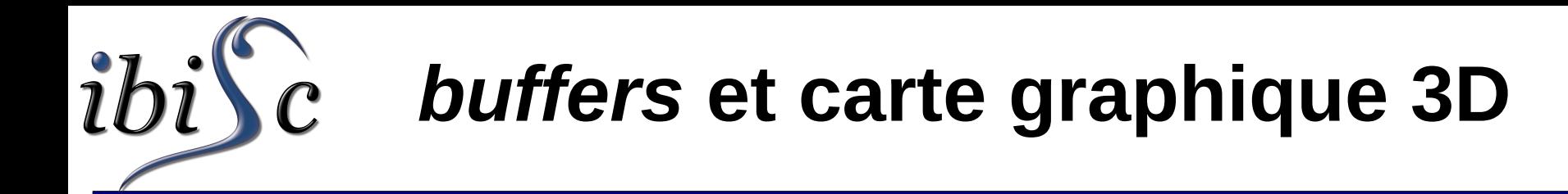

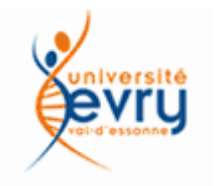

- Une scène 3D : des polygones + des textures ;
- Le travail de la carte graphique :
	- Décomposer polygones et textures en fragments ;
	- L'idée : 1 fragment = 1 pixel dans l'image finale :
		- Paramètres associés : *u, v, couleur, profondeur*
	- Ces fragments passent au travers de différents tamis !
	- Chaque tamis est programmable ;
	- Taille du tamis = Taille de l'image finale ;
	- 1 tamis est 1 *buffer.*
- *buffers* **et carte graphique 3D**
- Les plus connus (et les plus utiles) :
	- Le *framebuffer* :
		- contient l'image de la scène finale;
	- Le *z-buffer* :

 $\mathcal{C}$ 

- test de profondeur ;
- Le *stencilbuffer* :
	- similaire au pochoir ;

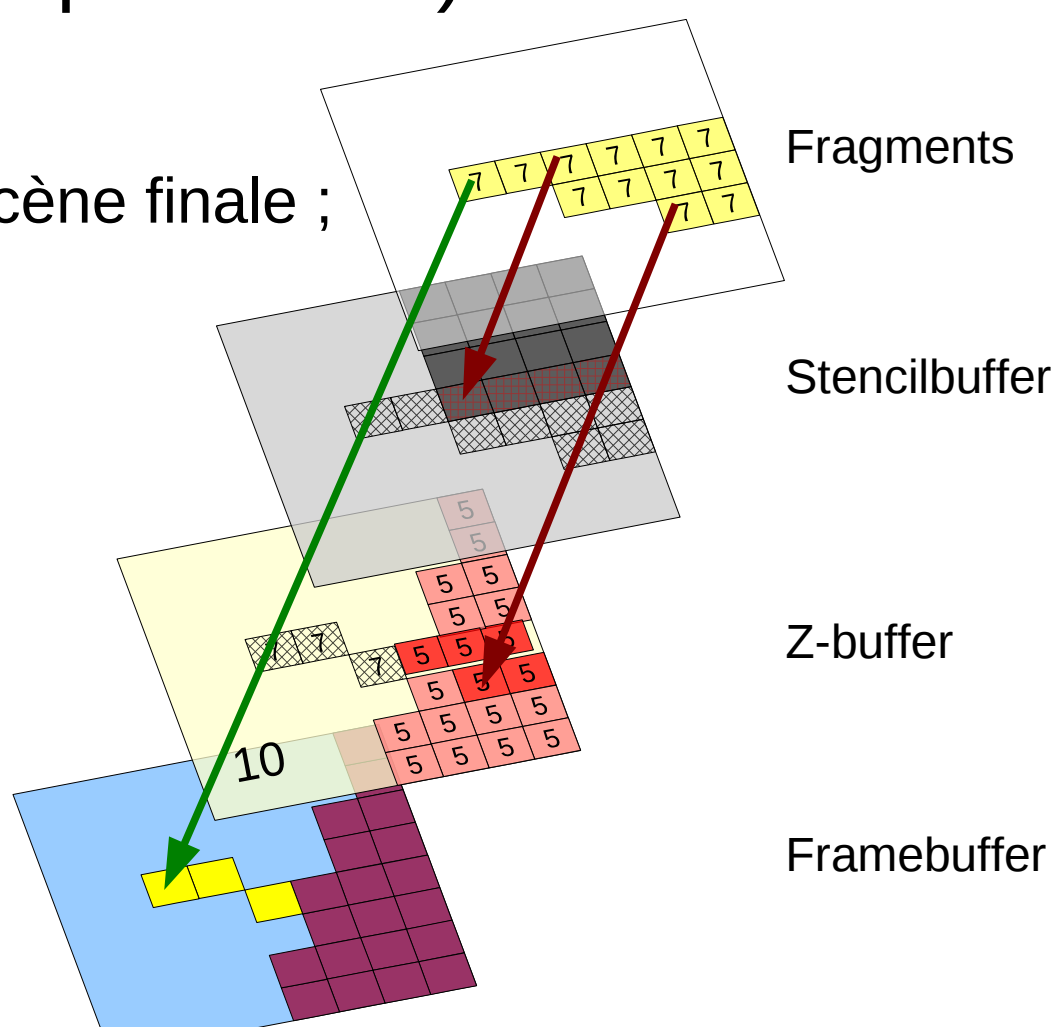

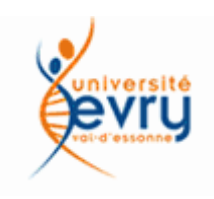

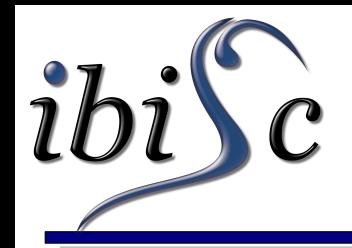

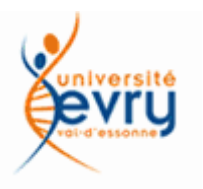

- Deux techniques pour l'effectuer :
	- En transférant pixel à pixel dans le framebuffer :
		- Pas d'antialiasing ;
		- Pas disponible pour toutes les APIs ;
		- Reste très bas niveau.
	- En utilisant un plan texturé :
		- Parfois plus lent;
		- Plus complexe à mettre en oeuvre car nécessite des calculs de positionnement du plan texturé à faire en fonction de la boîte englobante des objets 3D de la scène ;
		- Permet de corriger les distortions radiales et tangentielles.

#### $\overline{c}$ **Les occultations réel/virtuel**

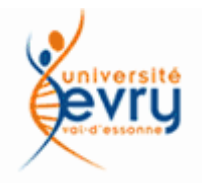

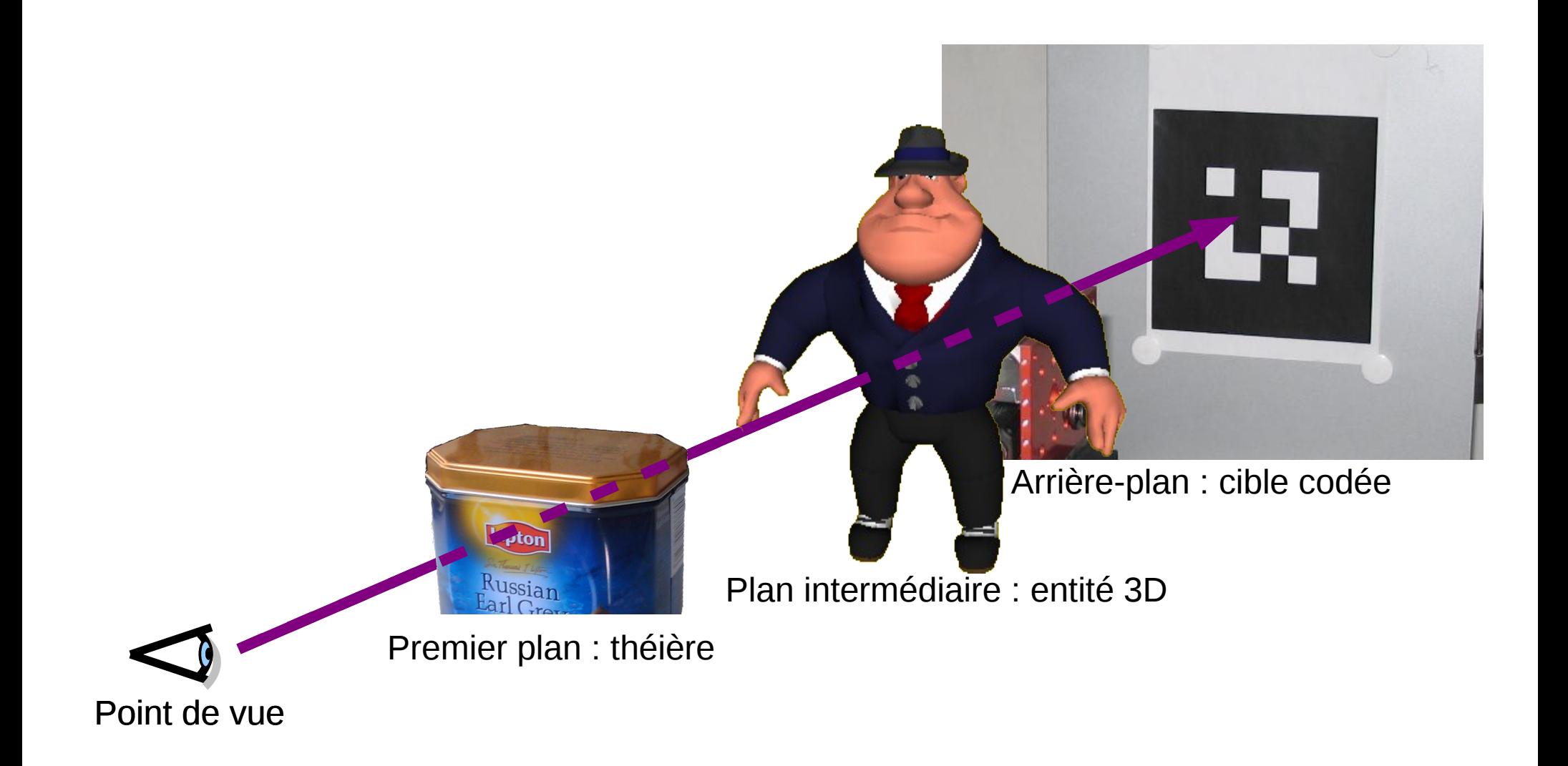

ibi

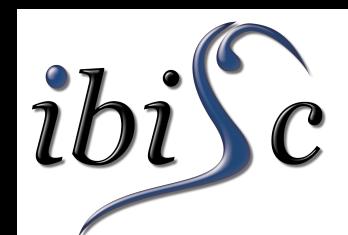

## **Les occultations réel/virtuel**

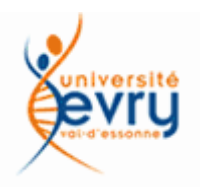

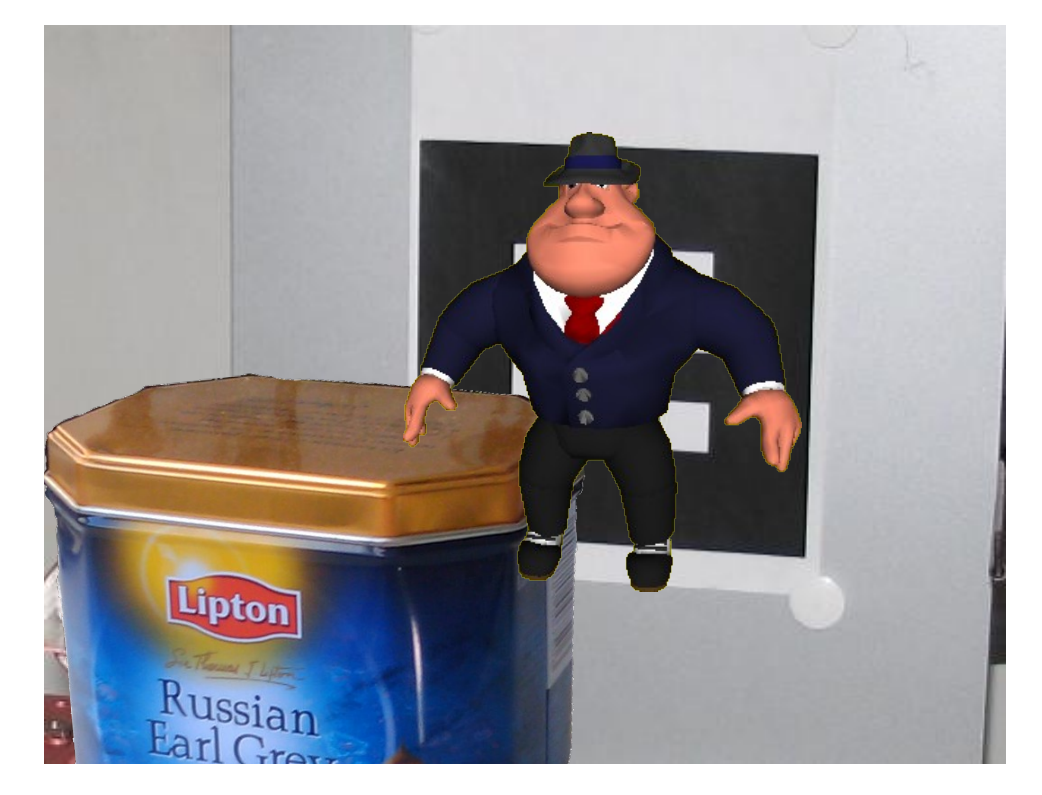

**Occultations non gérées :** La présence de l'augmentation perturbe la perception des profondeurs

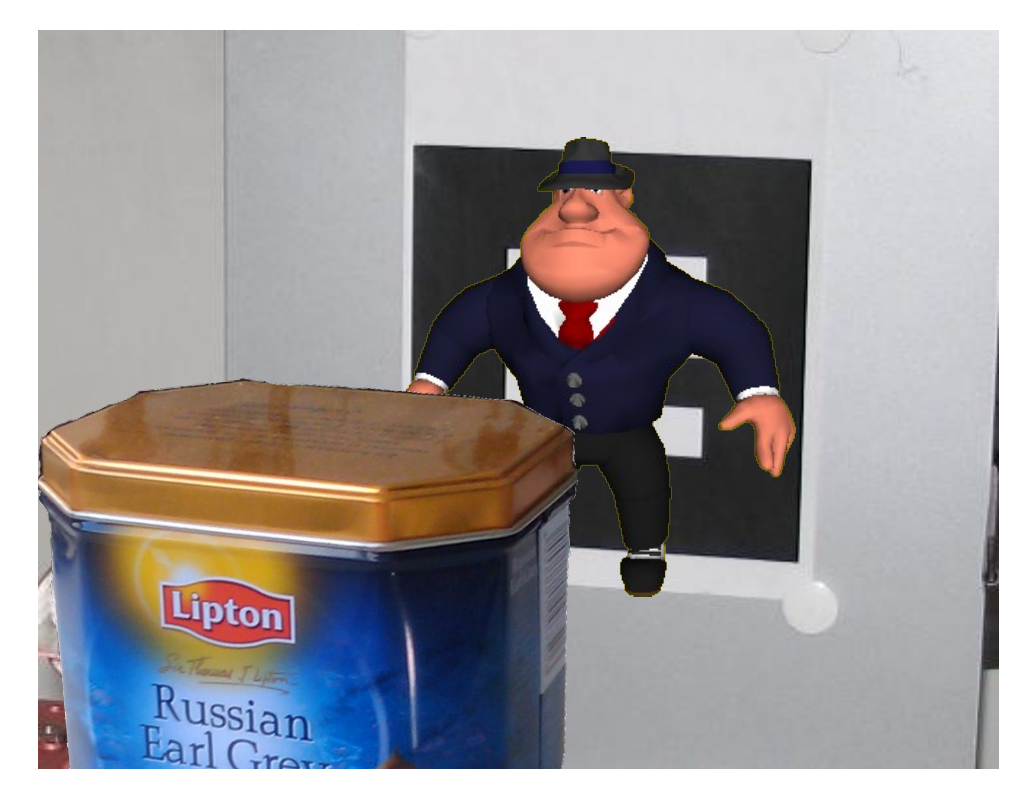

**Occultations gérées :**

L'augmentation est intégrée à son environnement

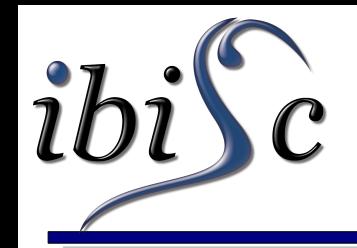

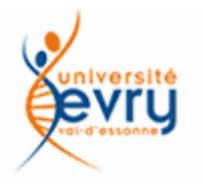

- Ici, les occultations du virtuel par le réel.
	- Notre composition simple ne le permet pas *a priori* !
	- Utiliser les buffers :
		- Stencilbuffer : effectuer une première passe dedans
			- Possible si la géométrie des occultations est connue.
		- Z-buffer : marquer directement les profondeurs
			- Nécessite de récupérer la profondeur des objets occultants.
		- Avantage :
			- Cablé dans toutes les cartes graphiques actuelles ;
		- Inconvénient :
			- Nécessite parfois un interfaçage bas niveau ou de court-circuiter certaines API 3D.

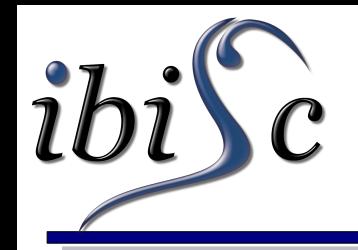

### **Les sources d'erreurs**

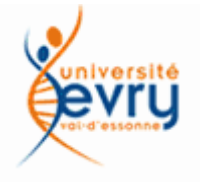

- Les repères :
	- Repère image (projection) :
		- Point d'ancrage dans le plan image ;
		- Directions principales du repère ;
		- Paramètres positifs ou non (ex: Faugeras Toscani) ?
	- Repère monde (transformation spatiale) :
		- Placement du repère ;
		- Directions (main gauche ou main droite ?);
		- L'algorithme de pose fournit-il :
			- la pose de la caméra par rapport au repère monde ?
			- la pose de l'objet par rapport à la caméra ?
				- Inversion de la transformation donnée.

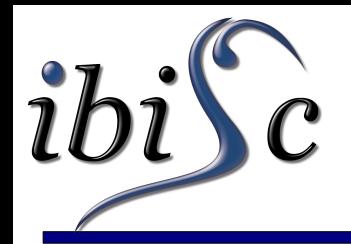

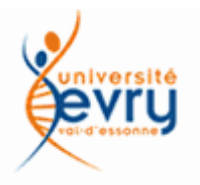

- Les conventions :
	- Quaternions : w,x,y,z ou x,y,z,w ?
	- Notations anglo-saxonnes (matrice transposées) :
		- Utilisée par les API 3D modernes (OpenGL et Direct3D)
- Ca reste quand même noir !
	- L'écran est il branché ?
	- Les plans de clipping sont ils corrects (near et far) ?

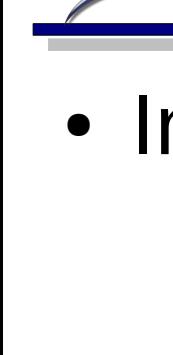

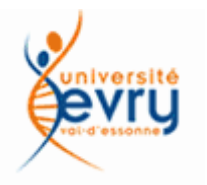

• Inversion d'une matrice de transformation :

$$
M = \begin{bmatrix} R_{33} & t_{31} \\ 0_{13} & 1 \end{bmatrix} \qquad \qquad M^{-1} = \begin{bmatrix} R_{33}^t & -R_{33}^t t_{31} \\ 0_{13} & 1 \end{bmatrix}
$$

- Messieurs les anglais, tirez les premiers !
	- Matrice transposée = multiplication de vecteurs lignes !

$$
\begin{bmatrix} X' \\ Y' \\ Z' \\ 1 \end{bmatrix} = \begin{bmatrix} R_{33} & t_{31} \\ 0_{13} & 1 \end{bmatrix} \begin{bmatrix} X \\ Y \\ Z \\ 1 \end{bmatrix} \longleftrightarrow \begin{bmatrix} X'Y'Z'1 \end{bmatrix} = \begin{bmatrix} XYZ1 \end{bmatrix} \begin{bmatrix} R_{33}^t & 0_{31} \\ t_{31}^t & 1 \end{bmatrix}
$$
  
The French touch  
The English one

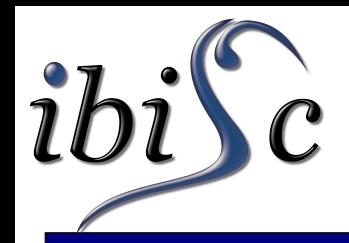

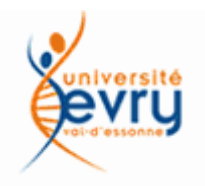

- Doit on calibrer précisément la caméra physique ?
	- Réponse courte : cela dépend !
	- Oui :
		- Si l'estimation des distances est souhaitée ;
		- Si les objets à afficher sont de grande taille par rapport à l'image de la scène finale ;
		- Si les informations de profondeur sont importantes.
	- Non :
		- Si aucun des points précédents n'est important ;
		- L'objet sera quand même affiché au bon endroit si l'algorithme de calcul de la pose utilise les mêmes paramètres de caméras.

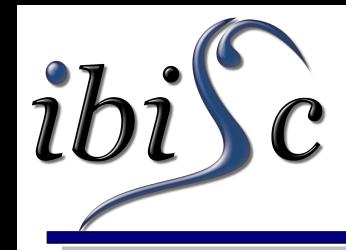

## **Discussion sur le photo-réalisme**

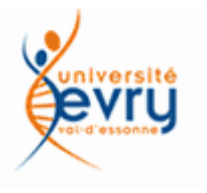

- Photo-réalisme :
	- Consiste à rendre les objets 3D incrustés dans la scène réaliste cad comme s'ils faisaient vraiment partie de la scène.
- Problèmes sous-jacent :
	- Réalisme au niveau des occultations ;
	- Réalisme du rendu des lumières et des réflexions de l'environnement sur l'objet.
- Est ce nécessaire ?
	- Tout dépend de l'application ;
	- Ex : une carte permet de mieux se répèrer qu'une photo satellite.

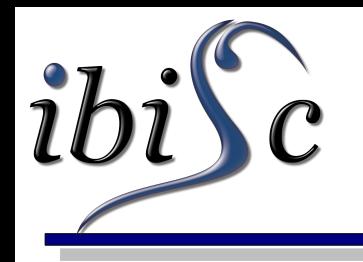

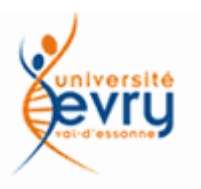

# Questions

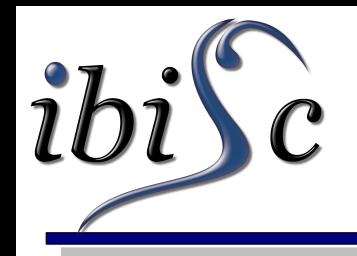

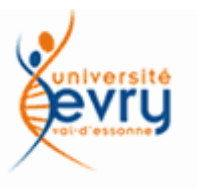

- Thèses de l'équipe RATC :
	- [http://evra.ibisc.univ-evry.fr/](http://evra.ibisc.univ-evry.fr/index.php/Biblioth%C3%A8que_num%C3%A9rique/Laboratoire_(Th%C3%A8ses_et_m%C3%A9moires))
- Page Gilles Simon :
	- <http://webloria.loria.fr/~gsimon/ra/>
- $\bullet$  Etc  $\dots$